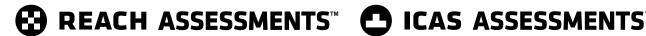

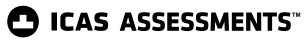

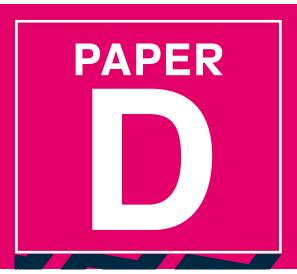

# PRACTICE QUESTIONS

Note: Some UNSW Global assessments are only available online.

# **Digital Technologies**

DO NOT OPEN THIS BOOKLET UNTIL INSTRUCTED.

Read the instructions on the ANSWER SHEET and fill in your NAME, SCHOOL and OTHER INFORMATION.

Use a pencil. Do NOT use a coloured pencil or a pen.

Rub out any mistakes completely.

You MUST record your answers on the ANSWER SHEET.

Mark only **ONE** answer for each question.

Your score will be the number of correct answers.

Marks are **NOT** deducted for incorrect answers.

Use the information provided to choose the BEST answer from the four possible options.

On your ANSWER SHEET fill in the oval that matches your answer.

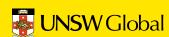

1. Emma is preparing a presentation on the environment.

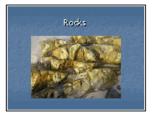

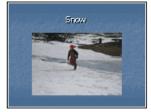

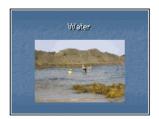

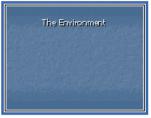

00:05

₩ 00:05

2 00:05

05 3 00:05

What is the presentation view shown above called?

- (A) master
- (B) normal
- (C) slide show
- (D) slide sorter
- 2. The section of the website below indicated by X is part of the
  - (A) URL.
  - (B) header.
  - (C) internet toolbar.
  - (D) navigation menu.

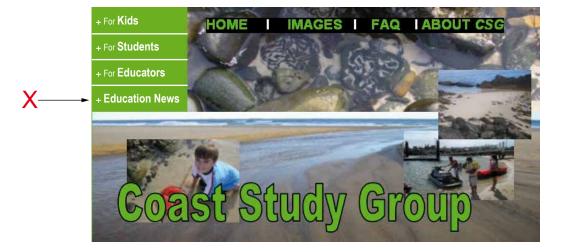

2

© UNSW Global Pty Limited

3. Julie used a word processing program to write about her trip to Sydney.

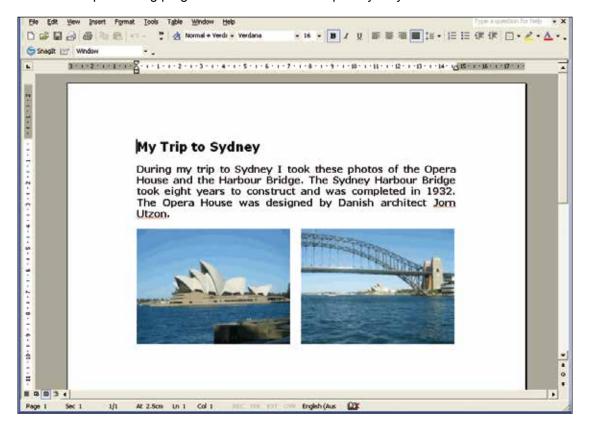

What formatting has Julie applied to the text?

- (A) centred it
- (B) justified it
- (C) wrapped it
- (D) underlined it

4. Ellie created a table in a word processing document to make a duty roster for her basketball team.

| Golden Suns |          |  |  |  |  |  |  |  |
|-------------|----------|--|--|--|--|--|--|--|
| Name        | Date     |  |  |  |  |  |  |  |
| Laura       | April 29 |  |  |  |  |  |  |  |
| Natalie     | May 20   |  |  |  |  |  |  |  |
| Naomi       | June 17  |  |  |  |  |  |  |  |
| Arianne     | July 8   |  |  |  |  |  |  |  |

Which command did Ellie use to format the top row of her table?

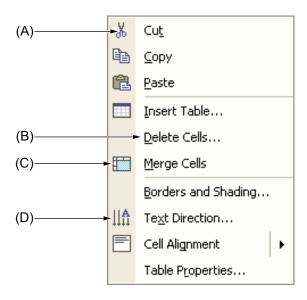

5. Carly created this database about some books in the school library.

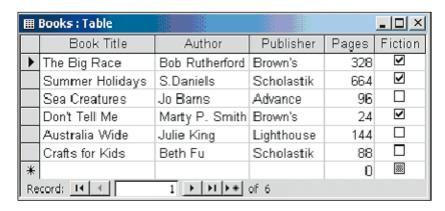

Which field has a Yes/No data type setting?

(A) Author

(B) Publisher

(C) Pages

(D) Fiction

**END OF PAPER** 

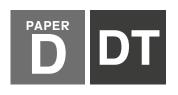

## **⊕** REACH ASSESSMENTS™

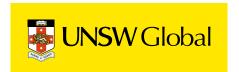

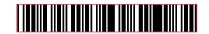

### HOW TO FILL OUT THIS SHEET: USE A PENCIL

--------

- Print your details clearly in the boxes provided.
- Make sure you fill in only <u>one</u> oval in each column.
- · Rub out all mistakes completely.
- Do not use a coloured pencil or pen.

| E   | <b>EXAMPLE 1:</b> Debbie Bach |     |    |            |     |   |    |          |     |     |   |
|-----|-------------------------------|-----|----|------------|-----|---|----|----------|-----|-----|---|
| FIR | ST                            | N/  | M  | Ε          |     |   | LA | ST       | NA  | ME  |   |
| D   | E                             | В   | В  | Ι          | Ε   | 7 | В  | Α        | С   | Н   | 7 |
| O   | Ō                             | Ō   | Ō  | Ō          | Ō   |   | O  | Ō        | Ō   | Ō   |   |
| A   | (A)                           | (A) | A  | (A)<br>(B) | (A) |   | A  | <b>O</b> | (A) | (A) |   |
| 0   | 0                             | ©   | Ö  | _          | 2   |   | 0  | 0        | ĕ   | /   |   |
|     | 0                             | 0   | 0  | (-         |     |   | 0  | 0        | 6   |     |   |
| Œ   | •                             | Œ   | (- |            |     |   | Œ  | 7-       |     |     |   |

| E   | EXAMPLE 2: Chan Ai Beng |     |     |   |     |     |            |     |               |   |   |   |
|-----|-------------------------|-----|-----|---|-----|-----|------------|-----|---------------|---|---|---|
| FIF | RST                     | N/  | MA  | Ε | LA  | ST  | NA         | ME  |               |   |   |   |
| С   | Н                       | Α   | Ν   | 7 | Α   | Ι   |            | В   | Ε             | Ν | G | 7 |
|     | Ō                       | O   | Ō   | Ī | O   | Ō   | •          | Ō   | Ō             | Ō | Ō | ( |
|     |                         | (B) | (A) |   |     |     | (A)<br>(B) |     |               |   |   | ! |
|     | 0                       | 0   | B   |   | 9   | _   | 0          | _   | _             | _ | _ |   |
| 0   | Ö                       | =   |     |   | 0   | 0   | 0          | _   | $\overline{}$ | ĕ |   |   |
| E   | -                       |     |     |   | (F) | (F) | (F)        | (F) | -             |   |   |   |

| E          | EXAMPLE 3: Jamal bin Abas |            |         |            |            |          |            |                    |  |     |    |         |           |   |
|------------|---------------------------|------------|---------|------------|------------|----------|------------|--------------------|--|-----|----|---------|-----------|---|
| FIR        | ST                        | N/         | M       | Ξ          |            |          |            |                    |  | LA  | ST | NA      | ME        |   |
| J          | Α                         | M          | Α       | L          |            | В        | Ι          | Ν                  |  | Α   | В  | Α       | S         | 7 |
| O          | Ō                         | Ö          | Ō       | Ö          | •          | Ö        | O          | $\overline{\zeta}$ |  | Ō   | O  | Ō       | Ö         |   |
| (A)<br>(B) | (B)                       | (A)<br>(B) | (B)     | (A)<br>(B) | (A)<br>(B) | (A)      | (A)<br>(B) | ()<br>(            |  | (B) |    | (B)     | (A)<br>(B |   |
| 0          | <u></u>                   | ĕ          | <u></u> | ĕ          | ĕ          | ٥        | ē          |                    |  | 0   | ō  | <u></u> | 7         |   |
| 9          | (E)                       | (E)        | (E)     | (E)        | 9          | <u>(</u> |            |                    |  | 9   | 9  | (r.     |           |   |
| ,          | ,                         | ,          | ,       | ,          | -          |          |            |                    |  | 10  |    |         |           |   |

| F   | IR | S٦ | ГΝ           | A۱  | ſΕ | to a | app | eai | r or | 1 C | erti | fica | ate |   |   |      |    |   |            |     |    | LAST NAME to appear on certificate |     |     |            |           |        |         |        |        |            |          |               |        |          |              |         |         |         |         |            |              |                      |
|-----|----|----|--------------|-----|----|------|-----|-----|------|-----|------|------|-----|---|---|------|----|---|------------|-----|----|------------------------------------|-----|-----|------------|-----------|--------|---------|--------|--------|------------|----------|---------------|--------|----------|--------------|---------|---------|---------|---------|------------|--------------|----------------------|
| Г   |    | T  |              |     |    |      |     |     |      |     |      |      |     |   |   |      |    |   |            |     |    |                                    |     |     |            |           |        |         |        |        |            |          |               |        |          |              |         |         |         |         |            |              |                      |
|     |    |    |              |     |    |      |     |     |      |     |      |      |     |   |   |      |    |   |            |     |    |                                    |     |     |            |           |        |         |        |        |            |          | $\overline{}$ |        |          |              |         |         |         |         |            |              | _                    |
|     |    |    |              |     |    |      |     |     |      |     |      |      |     |   |   |      |    |   |            |     |    |                                    |     |     |            |           |        |         |        |        |            |          |               |        |          |              |         |         |         |         | 0          |              |                      |
| 1   |    |    | A) (A        |     |    |      |     |     |      |     |      |      |     |   |   |      |    |   |            |     |    |                                    |     |     |            |           |        |         |        |        |            |          |               |        |          |              |         |         |         |         | A          |              |                      |
| 1   |    |    | BE           |     |    |      |     |     |      |     |      |      |     |   |   |      |    |   |            |     |    |                                    |     |     |            |           |        |         |        |        |            |          |               |        |          |              |         |         |         |         | B          |              |                      |
| 1   |    |    | 0 0          |     |    |      |     |     |      |     |      |      |     |   |   |      |    |   |            |     |    |                                    |     |     |            |           |        |         |        |        |            |          |               |        |          |              |         |         |         |         | 0          |              |                      |
| 1   |    |    |              |     |    |      |     |     |      |     |      |      |     |   |   |      |    |   |            |     |    |                                    |     |     |            |           |        |         |        |        |            |          |               |        |          |              |         |         |         |         | (D)        |              |                      |
| 1 - |    |    |              |     |    |      |     |     |      |     |      |      |     |   |   |      |    |   |            |     |    |                                    |     |     |            |           |        |         |        |        |            |          |               |        |          |              |         |         |         |         | (E)        |              |                      |
| 1   |    |    |              |     |    |      |     |     |      |     |      |      |     |   |   |      |    |   |            |     |    |                                    |     |     |            |           |        |         |        |        |            |          |               |        |          |              |         |         |         |         | (F)<br>(G) |              |                      |
|     |    |    | G<br>H<br>E  |     |    |      |     |     |      |     |      |      |     |   |   |      |    |   |            |     |    |                                    |     |     | _          |           | _      |         | _      |        |            |          | _             |        |          |              | _       |         | _       |         | (H)        |              | _                    |
|     |    |    | D (I         |     |    |      |     |     |      |     |      |      |     |   |   |      |    |   |            |     |    |                                    |     |     |            |           |        |         |        |        |            |          |               |        |          |              |         |         |         |         | (H)        |              |                      |
| 1   |    |    | D G          |     |    |      |     |     |      |     |      |      |     |   |   |      |    |   |            |     |    |                                    |     |     | 7          |           | - 4    |         |        |        |            |          |               |        |          |              |         |         |         |         | <u> </u>   |              |                      |
| 1   |    |    | K) (         |     |    |      |     |     |      |     |      |      |     |   |   |      |    |   |            |     |    |                                    |     |     | 9          |           |        |         |        |        |            |          |               |        |          |              |         |         |         |         | (K)        |              |                      |
| 1   |    |    |              |     |    |      |     |     |      |     |      |      |     |   |   |      |    |   |            |     |    |                                    |     |     |            |           |        |         |        |        |            |          |               |        |          |              |         |         |         |         |            |              |                      |
| 1   |    |    |              |     |    |      |     |     |      |     |      |      |     |   |   |      |    |   |            |     |    |                                    | 7   |     |            |           |        |         |        |        |            |          |               |        |          |              |         |         |         |         | (M)        |              |                      |
| 1   |    |    |              |     |    |      |     |     |      |     |      |      |     |   |   |      |    |   |            |     | D  |                                    | (N) |     |            |           |        |         |        |        |            |          |               |        |          |              |         |         |         |         | (N)        |              |                      |
|     |    |    | 0            |     |    |      |     |     |      |     |      |      |     |   |   |      |    |   |            |     |    | 9                                  | 0   |     |            |           | _      |         | _      |        | _          |          | _             |        | _        |              | _       |         | _       |         | 0          |              | _                    |
| 1   |    |    | e<br>De      |     |    |      |     |     |      |     |      |      |     |   |   |      |    |   |            |     |    |                                    | _   |     |            |           |        |         |        |        |            |          |               |        |          |              |         |         |         |         | P          |              |                      |
|     |    |    | 0<br>0       |     |    |      |     |     |      |     |      |      |     |   |   |      |    | 0 |            |     |    | (a)                                |     |     |            |           |        |         |        |        |            |          |               |        |          |              |         |         |         |         | (l)        |              |                      |
|     |    |    | R) (F        |     |    |      |     |     |      |     |      |      |     |   |   |      |    | - |            | _   | _  | _                                  | _   |     |            |           | _      |         | _      | _      | _          | _        | _             | _      | _        |              | _       | _       | _       |         | R          | _            | _                    |
|     |    |    | 3) (S        |     |    |      |     |     |      |     |      |      |     |   |   |      | -  |   |            |     |    |                                    |     |     |            |           |        |         |        |        |            |          |               |        |          |              |         |         |         |         | (S)        |              |                      |
| 1   |    |    |              |     |    |      |     |     |      |     |      |      |     |   |   |      |    | ~ | <b>(T)</b> |     |    |                                    |     |     |            |           | _      |         | _      | _      | _          | _        | _             | _      | _        |              | _       | _       | _       |         | <b>T</b>   | _            | _                    |
| 1   |    |    | )<br>(U      |     |    |      |     |     |      |     |      |      |     |   |   |      |    | _ |            | _   |    | _                                  |     |     |            |           |        |         |        |        |            |          |               |        |          |              |         |         |         |         |            |              |                      |
| 1 - |    |    |              |     | _  | _    | _   |     |      | _   | _    | _    |     | _ |   | _    | _  | _ |            | _   |    | _                                  |     |     |            |           | _      |         | _      | _      | _          | _        | _             | _      | _        |              | _       | _       | _       |         | (V)        | _            | _                    |
| 1   |    |    | w (v         |     |    |      |     |     |      |     |      |      |     |   |   |      |    |   |            |     |    |                                    |     |     |            |           |        |         |        |        |            |          |               |        |          |              |         |         |         |         | w          |              |                      |
| 1   |    |    | $\mathbb{X}$ |     |    |      |     |     |      |     |      |      |     |   |   |      |    |   |            |     |    |                                    |     |     |            |           |        |         |        |        |            |          |               |        |          |              |         |         |         |         | $\otimes$  |              |                      |
| 1   |    |    | Y (1         |     |    |      |     |     |      |     |      |      |     |   |   |      |    |   |            |     |    |                                    |     |     |            |           |        |         |        |        |            |          |               |        |          |              |         |         |         |         | $\bigcirc$ |              |                      |
| 1   |    |    | _<br>Z) (Z   |     |    |      |     |     |      |     |      |      |     |   |   |      |    |   |            |     |    |                                    |     |     |            |           |        |         |        |        |            |          |               |        |          |              |         |         |         |         | _<br>(Z)   |              |                      |
|     |    |    | _            |     |    |      |     |     |      |     |      |      |     |   |   |      |    |   |            |     |    |                                    |     |     |            | <u></u>   | _<br>• | <u></u> | _<br>• | _<br>• | _<br>_     | <u> </u> | _<br>•        | _<br>_ | <u> </u> | <u> </u>     | <u></u> | <u></u> | <u></u> | <u></u> | <u> </u>   | <u></u>      | $\overline{\bullet}$ |
|     |    |    | -<br>        |     |    |      |     |     |      |     |      |      |     |   |   |      |    |   |            |     |    |                                    |     |     |            |           |        |         |        |        |            |          |               |        |          |              |         |         |         |         |            |              |                      |
|     |    |    |              |     |    |      |     |     | ()   | (1) |      |      |     |   |   | (1)  | () |   |            | (1) | () |                                    |     |     | $\bigcirc$ | ()        |        |         |        |        | <b>(</b> ) |          |               |        |          |              |         | ()      |         |         |            |              | Œ                    |
| A   | re | yo | u m          | ale | or | fer  | nal | e?  |      |     |      |      |     | 0 | M | lale | )  |   | 0          | F   | em | ale                                | !   | . ' |            | ATE<br>ay |        |         |        |        |            |          |               | S      |          | DEI<br>otion | NT I    | D       |         |         |            | CLA<br>optio |                      |

| Does anyone in speak a languag | - | - | ∵  Yes  | ○ No |  |
|--------------------------------|---|---|---------|------|--|
| School name:                   |   |   |         |      |  |
| Town / suburb:                 |   |   |         |      |  |
| Today's date:                  | / | / | Postcoo | de:  |  |

|   | DATE OF BIRTH Day Month Year |   |     | STUDENT ID (optional) |     |     |     |     |     |   |     |     |     |   | SS<br>onal) |     |      |
|---|------------------------------|---|-----|-----------------------|-----|-----|-----|-----|-----|---|-----|-----|-----|---|-------------|-----|------|
|   |                              |   |     |                       |     |     |     |     |     |   |     |     |     |   |             |     |      |
| 0 | 0                            | 0 | 0   | 0                     | 0   | 0   | 0   | 0   | 0   | 0 | 0   | 0   | 0   | 0 |             | A   | K    |
| 1 | 1                            | 1 | 1   | 1                     | 1   | 1   | 1   | 1   | 1   | 1 | 1   | 1   | 1   | 1 |             | B   | ᡅ    |
| 2 | 2                            |   | 2   | 2                     | 2   | 2   | 2   | 2   | 2   | 2 | 2   | 2   | 2   | 2 |             | 0   | M    |
| 3 | 3                            |   | 3   | 3                     | 3   | 3   | 3   | 3   | 3   | 3 | 3   | 3   | 3   | 3 |             | 0   | N    |
|   | 4                            |   | 4   | 4                     | 4   | 4   | 4   | 4   | 4   | 4 | 4   | 4   | 4   | 4 |             | Œ   | 0    |
|   | (5)                          |   | (5) | (5)                   | (5) | (5) | (5) | (5) | (5) | 5 | (5) | (5) | (5) | 5 |             | (F) | P    |
|   | 6                            |   | 6   | 6                     | 6   | 6   | 6   | 6   | 6   | 6 | 6   | 6   | 6   | 6 |             | G   | @    |
|   | 7                            |   | 7   | 7                     | 7   | 7   | 7   | 7   | 7   | 7 | 7   | 7   | 7   | 7 |             | H   | R    |
|   | 8                            |   | 8   | 8                     | 8   | 8   | 8   | 8   | 8   | 8 | 8   | 8   | 8   | 8 |             |     | (\$) |
|   | 9                            |   | 9   | 9                     | 9   | 9   | 9   | 9   | 9   | 9 | 9   | 9   | 9   | 9 |             | (J  | Œ    |

#### TO ANSWER THE OUESTIONS

#### Example:

Using a computer to type a report is an example of

- (A) emailing.
- (B) a calculation.
- (C) word processing.
- (D) a computer game.

The answer is <u>word processing</u>, so you would fill in the oval <sub>③</sub>, as shown.

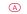

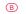

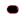

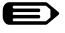

USE A PENCIL Do not use a coloured pencil or pen

#### **START**

| 1 | A | B | © | D |
|---|---|---|---|---|
| 2 | A | B | © | D |
| 3 | A | B | © | D |
| 4 | A | B | © | D |
| 5 | A | B | © | D |

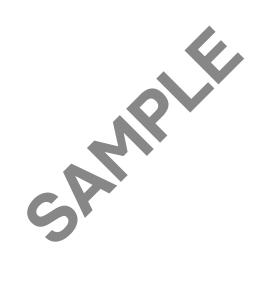

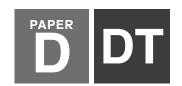

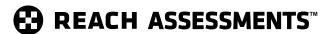

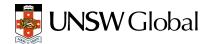

| QUESTION | KEY | DESCRIPTION OF SKILL                                                   | AREA | LEVEL OF<br>DIFFICULTY |
|----------|-----|------------------------------------------------------------------------|------|------------------------|
| 1        | D   | Recognise the 'slide sorter' view                                      | 3    | Medium                 |
| 2        | D   | Recognise the navigation menu on a webpage                             | 4    | Medium                 |
| 3        | В   | Recognise justified text                                               | 2    | Medium/Hard            |
| 4        | С   | Understand how to merge cells in a table in a word processing document | 2    | Hard                   |
| 5        | D   | Understand a data type setting in a field on a database                | 5    | Hard                   |

#### **LEGEND**

Area refers to the particular curriculum area or strand assessed by the question.

- 1. General Skills
- 2. Word Processing
- 3. Graphics/Multimedia
- 4. Internet/Email
- 5. Spreadsheets/Databases

**Level of difficulty** refers to the expected level of difficulty for the question.

**Easy** more than 70% of candidates will choose the correct option

**Medium** about 50–70% of candidates will choose the correct option

**Medium/Hard** about 30–50% of candidates will choose the correct option

**Hard** less than 30% of candidates will choose the correct option

#### THE FOLLOWING YEAR LEVELS SHOULD SIT THIS PAPER Australia<sup>1</sup> Year 6 **Brunei** Primary 6 **Egypt** Year 6 **Hong Kong** Primary 6 Class 6 Indian Subcontinent<sup>2</sup> Indonesia Year 7 Standard 6 Malaysia Middle East<sup>3</sup> Class 6 New Zealand/ Pacific4 Year 7 **Singapore** Primary 5 Southern Africa5 Grade 6

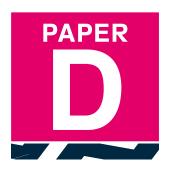

- All international schools registered with UNSW Global (which have an 8-digit school code starting with 46) should sit the papers according to the Australian year levels.
- 2 Indian Subcontinent Region: India, Sri Lanka, Nepal, Bhutan and Bangladesh.
- 3 Middle East Region: United Arab Emirates, Qatar, Kuwait, Saudi Arabia, Bahrain, Oman, Turkey, Lebanon, Tunisia, Morocco, Libya, Algeria, Jordan and Pakistan.
- 4 Pacific Region: Vanuatu, Papua New Guinea and Fiji.
- Southern Africa Region: South Africa, Botswana, Lesotho, Swaziland, Zimbabwe and Namibia.

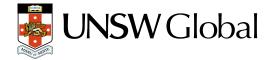

© 2019 Copyright. Copyright in this publication is owned by UNSW Global Pty Limited, unless otherwise indicated or licensed from a third party. This publication and associated testing materials and products may not be reproduced, published or sold, in whole or part, in any medium, without the permission of UNSW Global Pty Limited or relevant copyright owner.